# Tables and Figures in Research Report Part - II

#### Pre - Ph.D. Course Work Paper I

Prof. (Dr.) Anju Srivastava Department of Home Science Patna University srivastava.anju@yahoo.com 9334121405

# Figures in Research Report

- Once your statistical analysis are complete, you will need to summarize data and results for presentation to your readers
- Data summarization may take one of 3 forms: text, tables and figures

- Text – Not all analysis or results warrant a table or figure, some simple results are best stated in a single sentence, with data summarized parenthetically

- Tables – Table in its broadest sense is an orderly arrangement of data in columns and rows

- Figures – Figures are visual representation of results, including graphs, diagrams, photos, drawing, schematics, maps etc.

# Figures

- Figures include any illustration or image other than table
- Figures come in two types:

- Graphs: typically used to present data in a form that is easy for the readers to understand
- Images and Diagrams: more likely to be used to help explain concepts and theories
- Figures provide great deal of visual appeal
- They allow users to quickly spot trends, examine pronounced data, and see an actual picture. This power and appeal makes 'a picture worth a thousand words'

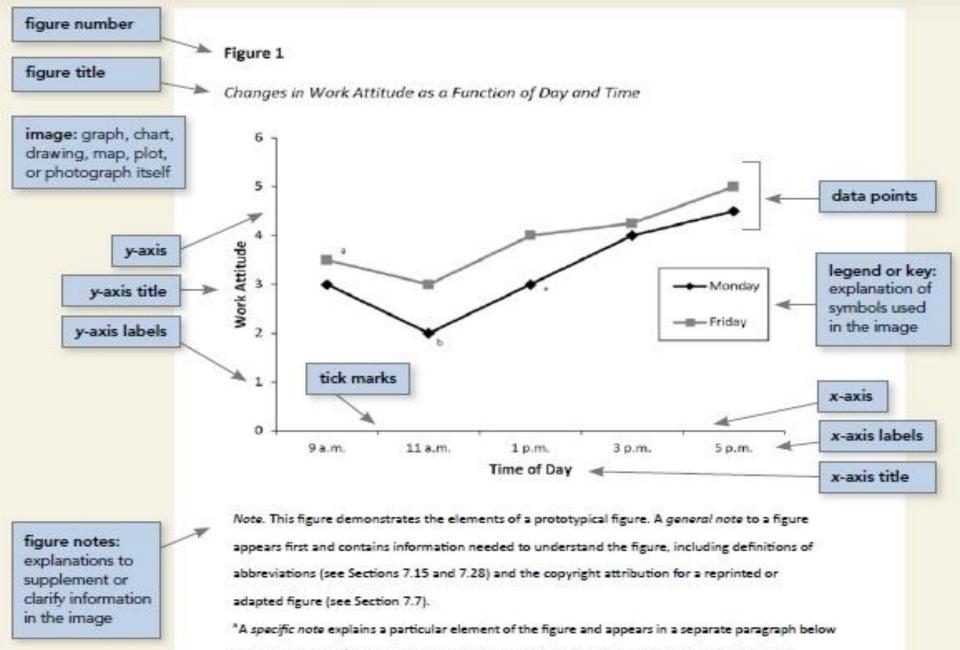

any general notes. <sup>b</sup> Subsequent specific notes follow in the same paragraph (see Section 7.28).

"A probability note (for p values) appears as a separate paragraph below any specific notes; subse-

quent probability notes follow in the same paragraph (see Section 7.28).

# **Figure Components**

### Number

- Figure number appears above the figure title and image in bold font
- Number the figures in the order they are mentioned in your paper

### Title

- Figure title appears one double-spaced line below the figure number
- Give each figure a brief but descriptive title
- Capitalize the figure title in italic title case

#### Image

Image of the figure is the body and it is positioned underneath the number and title. The image should be:

- Legible in size and resolution.
- Font should be Sans Serif

- Consistently sized and between 8-14 point
- Base should be used for axis label and other headings
- Description within figures should be in sentence case
- Shading and color should be limited for clarity

# Legends

- Legends or key contain symbols, styles, pattern, shading or colors in the image
- Words in the legend should be in title case
- Legends should go within or underneath the image rather than on sides
- Not all figures require a legend

#### Note

A note can appear below the figure to describe contents of the figure that cannot be understood from the figure title, image, and/or legend alone

- Notes can be:
  - General explains units of measurements, symbols, and abbreviations or provide citation
  - Specific identify specific elements using superscripts
  - Probability explain statistical significance of certain values
- Include figure notes only as needed
- Notes are double-spaced and flush-left

# Colors

- Color is a powerful tool in graphic design. It can be used to attract attention, organize content, emphasize elements, evoke emotions and help a design a look that is aesthetically pleasing
- Most often black and white are preferred. The rationale is that if you need to photocopy or fax your paper, any information conveyed by colors will not be lost
- However, colors will be helpful in distinguishing different data sets
- Every aspect of your figure should convey information
- Never use colors simply because it is pretty

#### Placement

- Option 1 place all figures on separate page after the reference list
- ▶ Option 2 embed each figure within the text

Font

Font options include the following:

- ► Sans Serif fonts such as 11-point Calibri, 11-point Ariel, or 10-point Lucida Sans Unicode
- Serif font such as 12-point Times New Roman, 11point Georgia
- Use the same font throughout your paper with the following exceptions:

-within a figure images, use a Sans Serif font with a type size between 8-14 points

## **Principles of Figure Construction**

- 1.The most important principle to follow when creating a figure is to present the information in a way that is easy for reader to understand
- 2. Provide sufficient information in the figure itself, so that readers do not need to read the text to understand it
- 3. Don't just plunk a figure into your writing. You need to refer its relevance to your argument in the preceding text
- 4. Use software to create figures in APA style using built in graphic features of your word processing program (e.g., – Microsoft Word or Excel) or dedicated programs such as Photoshop or Inkscape

- 5. When creating a figure, ensure you meet the following standards:
  - Images are clear
  - $\boldsymbol{\cdot}$  Lines are smooth and sharp
  - $\cdot$  Font is legible and simple
  - $\boldsymbol{\cdot}$  Units of measurement are provided
  - Axes are clearly labeled

- Elements within the figure are clearly labeled or explained
- 6. When referring to figures within the text, you can use
  - Clauses beginning with "As": "As shown in Figure 1, ..."
  - Passive voice: "Results are shown in Figure 1"
  - Active voice (if appropriate for your discipline): "Figure 1 shows that ..."
  - Parentheses: " Each sample tested positive for three nutrients (Table 1)"

- 7. Don't give extensive description while writing the contents of a diagram. The information in a diagram tells its own story – your job is to point out its significance to your argument
- 8. Don't restructure data from an information source into another format (graph, charts) without referencing the author of your information. You may restructure the graph, but the author still 'owns' the data
- 9. If you reprint or adopt a figure from another source in your paper (e.g., – an image you found on the internet), you must write a copyright attribution in the figure note indicating the origin of the reprinted material

#### Figure 2

#### Factors Influencing the Formation of Tourists' Needs

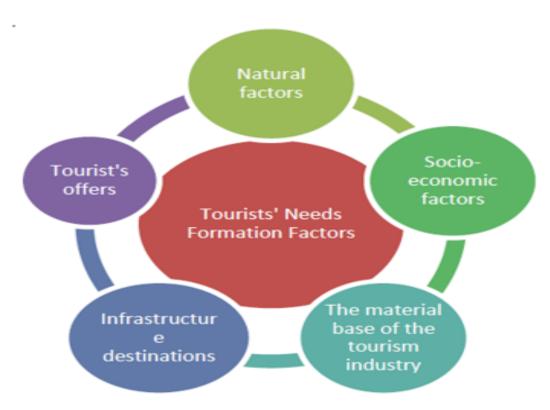

*Note.* This figure was produced by Ipatov in 2012, and it summarized five groups of factors that influence the formation of tourist needs (as reprinted in Jahan & Rahman, 2016). From "Factors that Obstruct Tourism Development in Bangladesh", by N. Jahan and S. Rahman, 2016, *CLEAR International Journal of Research in Commerce & Management*, 7 (9), p.53. Copyright 2016 by

#### Example of an APA Style Bar Graph in Completion

Figure 1.

Average preference ratings for different technology types.

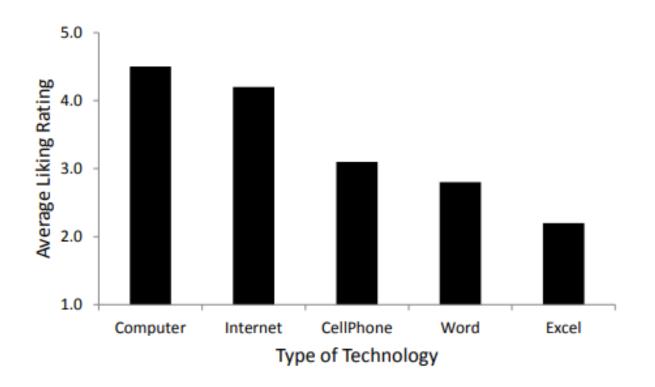

### **Figure Checklist**

(Taken from the Publication Manual of the American Psychological Association, 7<sup>th</sup> ed., Section 7.35)

- Is the figure necessary?
- Does the figure belong in the print and electronic versions of the article, or is it supplemental?
- Is the figure simple, clean, and free of extraneous detail?
- Is the figure title descriptive of the content of the figure? Is it written in italic title case and left aligned?
- Are all elements of the figure clearly labeled?
- Are the magnitude, scale, and direction of grid elements clearly labeled?
- Are parallel figures or equally important figures prepared according to the same scale?
- Are the figures numbered consecutively with Arabic numerals? Is the figure number bold and left aligned?
- Has the figure been formatted properly? Is the font sans serif in the image portion of the figure and between sizes 8 and 14?
- Are all abbreviations and special symbols explained?

- If the figure has a legend, does it appear within or below the image? Are the legend's words written in title case?
- Are the figure notes in general, specific, and probability order? Are they double-spaced, left aligned, and in the same font as the paper?
- Are all figures mentioned in the text?
- Has written permission for print and electronic reuse been obtained? Is proper credit given in the figure caption?
- Have all substantive modifications to photographic images been disclosed?
- Are the figures being submitted in a file format acceptable to the publisher?
- Have the files been produced at a sufficiently high resolution to allow for accurate reproduction?

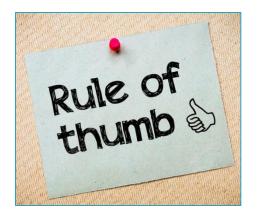

A good rule of thumb is to produce figure and text that can both stand alone: the text should be readable without figure, and vice versa.

## References

- https://owl.purdue.edu/owl/research\_and\_citation/a pa\_style/apa\_formatting\_and\_style\_guide/apa\_tables\_ and\_figures.html
- https://apastyle.apa.org/style-grammarguidelines/tables-figures/figures
- https://www.editage.com/insights/tips-on-effectiveuse-of-tables-and-figures-in-research-papers
- https://academicguides.waldenu.edu/writingcenter/ apa/tablesandfigures/figures
- https://guides.westcoastuniversity.edu/c.php?g=977 679&p=7069351
- https://www.coloradocollege.edu/dotAsset/6e61fc39 -6bb1-4db9-b022-2df52e8a24ae.pdf